The information below is to assist departments when making corrections to a prior term tuition charge.

The Letter of Appointment (LOA) file will cease processing tuition waivers for that term on the last day of class. Therefore, it is highly recommended that all final changes or corrections are entered at least 5 days prior to the last day of class. After the term has closed corrections to posted charges must be made using an E2E journal.

## **The department will enter the journal into the myUFL system, upload back-up using the attachment link, save (do NOT process).**

- **If using 201, 209, 211 or 212 funds**, please forward to Contract and Grants [cgjournal@admin.ufl.edu](mailto:cgjournal@admin.ufl.edu) along with the completed Cost Transfer Request: NonPayroll form located at [https://research.ufl.edu/cg/forms.html,](https://research.ufl.edu/cg/forms.html) for review and posting.
- **All other funds** will be reviewed and posted by General Accounting.

Please remember that tuition waiver authority (WAVR), **fund 132, cannot** be used to replace a direct tuition charge for a prior term.

Specific to this procedure:

- Account = 754000 (negative amount for the credited expense, positive amount for the new charge)
- $\bullet$  UFID = UFID of student whose tuition is being changed
- Reference = Original JID on credit line only
- Description = Grad Waiver DIRC [TERM], where [TERM] matches the term being changed. For example 2201 = Spring 2020 term
- Backup attached showing the original charge

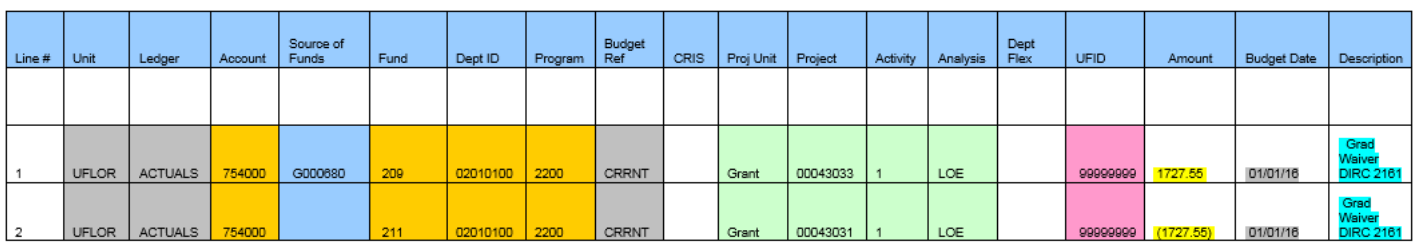

Example: